# <span id="page-0-0"></span>Rough Solutions to the Project Exam 2020: Does Internet Reduce Inflation

Costanza Biavaschi

May 2020

This is just an example of a sample paper. Depending on your choice of variables, on the specification of your regressions (e.g. linear or in logs) etc you might have different results and the interpretations below might not fit your model. You will not be graded against this file, but rather by checking the precision and clarity of your writing, breadth and appropriateness of the methods used and justification of your choices.

#### 1 Introduction

With the end of the so called "Great Inflation" in the early 80s, increases in the Consumer Price Index (CPI) have been steadily getting smaller and smaller. Compared to the wild swings of the rest of the 20th century, this trend represents a dramatic change. This new trend coincides with at least one major technological change: the accessibility of web browsing and internet to businesses and consumers.

It has been argued that internet could provide several deflationary effects. First, the transparency on prices could imply a stronger competitive pressure on the products distributed through e-commerce than for the physical retail trade, and therefore lower margins. Second, by supporting international trade of goods and services, internet could have a positive impact on the globalization trend, which in turn has well established disinflationary effects. Third, the development of the internet could also reduced production costs and increased productivity.

In this paper, I investigate whether internet reduces inflation. In the first part of the paper, a simple linear regression model is estimated via OLS. I find a partial correlation that is consistently negative across several models. In the second part of the paper, the analysis is further extended along two key dimensions. First, I present results that take into account the fact that different countries might have different economic structures that deliver presistently different levels of inflation. Second, I attempt to further reduce concerns of endogeneity with the aid of an instrumental variable. Across these extensions, the results of the baseline model are overturned. Overall, I conclude that the relationship between internet and inflation is at best weak.

The rest of the paper is organized as follows. Section 2 presents the data used in the analysis. Section 3 presents the baseline results. Section 4 presents a set of extensions to the model and section 5 discusses the findings, presenting a number of limitations. Section 6 concludes.

#### 2 Data

The paper uses a dataset of [1](#page-0-0)9 countries during the period 1995 to  $2014<sup>1</sup>$ . Note that not all variables might be available for all countries and time periods.

Table [1](#page-7-0) shows the summary statistics for the estimation sample. Several interesting features emerge. First, inflation in the 1995-2014 period has been low and around 2.4%. This number masks however some heterogeneity across countries: some countries, most notably Japan, has experience deflation, while others such as Iceland has experienced up to 12% increases in CPI during the last financial crisis. Similar heterogeneity is found also in the prevalence of internet. The number of broadband subscriptions as a percentage of the country population range in fact from very low levels, albeit this mostly occurs in the 1995-2000 period, to up to 42% of the total population in Switzerland in 2013. On average across countries and time, 17% of the population is covered by a broadband subscription. What is the overall relationship between these two variables? Figure [1](#page-6-0) preliminarly answer this question. We can see that there is an overall negative, albeit small negative relationship between inflation and internet.

In the analysis, several other characteristics will be used. It has been argued that trade openness reduced a country inflation. Hence, the real effective exchange rate and the merchandise trade as percentage of GDP will be included. Additionally, inflation will also be determined by macroeconomic conditions. Hence, the table presents the average output gap and the average unemployment rate. Overall, we see that countries in the sample are open and have produced below their potential, with an average unemployment rate of 7% in the period.

The rest of the paper will discuss how robust the relationship shown in Figure [1](#page-6-0) is to the use of different estimators and taking into account other, possibly confounding, factors.

#### 3 Baseline Model

Our baseline model applies the OLS estimator to a general model, which takes the form:

$$
cpi_{it} = \beta_0 + \beta_1 internet_{it} + \mathbf{x'_{it}}\gamma + v_{it},\tag{1}
$$

where  $cpi_{it}$  indicates the inflation rate in country i at time t, internet<sub>it</sub> indicates the number of subscriptions as percent of the total population and  $x_{it}$  is a vector of characteristics that can include openness, the effective exchange rate, the output gap and the unemployment rate.

<sup>&</sup>lt;sup>1</sup>The original dataset included 20 countries. However, data for the exchange rate in Estonia were missing. For consistency we dropped this country throughout the analysis. However, including Estonia, without controlling for the exchange rate, does not quantitatively alter the main results presented. See Appendix [A](#page-10-0) .

We apply an OLS estimator to this model, and assume for now that  $v_{it}$  is uncorrelated to any of the regressors. [2](#page-0-0)

Table [2](#page-7-1) shows the baseline results. I start in column (1) by showing the raw correlation already depicted in Figure [1.](#page-6-0) The results suggest that as the number of internet subscription increases by 1 unit per capita, inflation is expected to decrease by 2.49%. This number might however masks the impact of other variables on inflation. For instance, countries where internet is widespread, might also be more open economies and hence face lower levels of inflation. To control for this channel, column (2) includes a set of variables that control position on the international market: its openness to trade, the exchange rate, and an index of commodity prices. The results suggest that a unit increase in the real effective exchange rate reduces inflation by 0.06%. This result is consistent with macroeconomic models, where a currency appreciation reduces internal demand for goods and therefore the pressure on prices. On the other hand, a 1% increase in merchandise trade over GDP increases inflation by 0.01%; similarly a unit increase in the HWWI index increases inflation by 0.019%. More importantly, the inclusion of these variables strengthen the negative relationship between inflation and internet: the results now suggest that inflation will be reduced by almost 9%, ceteris paribus, for each unit increase in subscriptions per capita.

Finally, column (3) includes macroeconomic variables that are likely to affect inflation. We find that a  $1\%$  increase in the output gap increases inflation by 0.16%. On the contrary, we do not find evidence of the so called Phillips curve: there is no statistically significant relationship between unemployment and inflation. Yet, the relationship between internet and inflation persists even after the inclusion of these last two variables.

#### 4 Extensions

The results in Table [2](#page-7-1) provide an interesting estimation of a partial correlation between inflation and internet. However, there are several shortcomings to this baseline analysis.

The OLS regressor has ignored the term  $c_i$ . This is an unobserved, time-invariant countryspecific effect, while  $u_{it}$  captures unobserved time-varying effects. Both  $c_i$  and  $u_{it}$  may be potentially correlated with *internet<sub>it</sub>*. For example, the sample might be composed of heterogeneous countries more economically important or with a more favorable geography might face a different price structure and also be more likely to invest in the internet. In principle, also  $u_{it}$  might include time-varying unobserved components of inflation, such as changes in money supply. Since monetary policy might interact, through investment, with the development of internet, the data might prevent us to control for a number of important and omitted factors. Lastly, the baseline model did not exploit the time dimension of the dataset, ignoring that there might have been global shocks, such as the financial crisis, that could have affected both inflation and internet.

<sup>&</sup>lt;sup>2</sup>All our models are however robust to heteroskedasticity. We find in fact with a Breusch-Pagan test evidence for heteroskedasticity at all standard significance levels. We use throughout heteroskedasticity-robust standard errors.

To address these two concerns we complement the analysis in the previous section using two additional strategies.

We start in Table [3](#page-8-0) by accounting for  $c_i$  and for the presence of global, time-specific shocks. Both are important variables to be taken into account. Not only countries might be substantially heterogenous, but also the global economy has gone through a number of booms and burst during this period. Such wide economic conditions are likely to have been correlated with the development of internet as well as inflation. Interestingly, this strategy completely changes the sign of our relationship and halves its magnitude. We find .....

Next, we present in Table [5](#page-9-0) regressions using an instrumental variable technique. As mentioned above, even with the inclusion of country and time dummies, one might still be concerned that there are important other factors that have been omitted. The dataset, for example, has no information on money supply, which, in a 20-year period, can neither assumed to be constant – and hence captured by fixed effects – nor uncorrelated with internet. Besides these concerns of omitted variable bias, it is also possible that the number of internet subscriptions are measured with error. To reduce these concerns, given data availability, I use the number of fixed-phone subscriptions per capita as an instrumental variable for internet subscriptions. Two conditions need to be satisfied. First, the number of fixed-phone subscriptions need to predict the number of internet subscriptions. This condition can be tested, but we could expect a relationship between these two variables as places that are already connected might more easily develop an internet network - or, on the contrary, find no need to do so. Second, we need the number of phone subscription to be unrelated with the error term. As phones have developed early in the century, and much of trade does not occur by phone, it is unlikely that the phone network is related to other relevant and omitted variables such as monetary policy. This assumption is however not testable and I will presume that it holds true.

Table [4](#page-8-1) presents the first-stage estimates. Across all models, we find a negative partial correlation between the number of phone subscriptions and the number of broadband subscriptions, per capita. In particular, circa 10 extra subscription per capita is expected to reduce the number of broadband subscriptions by c.a. 1, ceteris paribus. Albeit this relationship is statistically significant at standard levels, the t-test associated to it is below 3.2 (in column (3) it is -2.66). This implies that the instrument does not pass the usual rule of thumb and it is not strong enough. (Expand this further discussing what the concerns are and possible consequences.)

Table [5](#page-9-0) presents the results for the second stage. Because the number of phone subscriptions are available only from 2000 onward, I first replicate the results obtained with the fixed effects in the subsample used in the IV estimation. The estimates are reported in column (1). Focusing on the period 2000-2014 does not change the significance and the sign of the relationship. We still find...... With this in mind, in column (2) to (4) we report the secondstage IV estimates. The results remain positive, albeit statistically insignificant. We find that ...... As mentioned, the results are however based on an instrument that is weak. It might nonetheless be reassuring that these results are qualitatively in line with the ones obtained in

Table [3.](#page-8-0)

(Note that here one can further check robustness of these findings by looking at nonlinearities, subsample analysis)

#### 5 Discussion and Limitations

This analysis started by uncovering a negative, strong, partial correlation between inflation and broadband subscriptions. This results were however overturned once I controlled for country-specific heterogeneity and allowed for time-specific shocks.

There are a number of concerns still present. While the fixed-effect estimates reported in Table [3](#page-8-0) point to a more credible partial correlation between inflation and internet, they might still suffer for a number of problems. (Discuss here potential OVB, measurement error and simultaneity - this less likely). The attempt to an IV was unsuccessful as the instrument was not strong enough.

While this is a major shortcoming of the analysis, as endogeneity concerns would cause the fixed effect estimator to be biased and inconsistent, there are also a number of additional checks that one could have performed, time permitting. For example, standard errors were calculated in the main text under the assumption of heteroskedasticity but serially uncorrelated errors. This is unlikely to be a realistic assumption as shocks at the country-level tend to have lasting effects on the economy. One could also worry that some of the results are plagued by a relatively small sample size: 19 countries for 20 years. Finally, there might be data quality issues. For example, Figure [2](#page-6-1) shows an unexplainable break in the time series for broadband subscriptions, likely due to a change of definition and casting doubt on the overall quality of the data.

Two conclusions can be drawn. The negative theoretical relationship might not be as strong in the data, given that results vary substantially across estimation techniques. More work should be put in trying to find a suitable instrument.

#### 6 Conclusions

Since the early 1980s, inflation has been lower than at the beginning of the century across the world. While theory argues that one possible explanation for this pattern is the accessibility of internet, this empirical analysis did not find strong evidence for it.

Using both an OLS estimator, a dummy-variable fixed effect strategy, and a dummyvariable fixed effect strategy with a (weak) instrumental variable, we find that the more credible results point to the opposite direction than what expected. In the preferred fixedeffect specification, even after controlling for a battery of trade and economic variable, we find that .....

The analysis could be improved along several dimensions, most notably the concern of remaining endogeneity should be tackled in the future.

The relationship between inflation and internet remains therefore an interesting area where further work is needed.

# Figures

<span id="page-6-0"></span>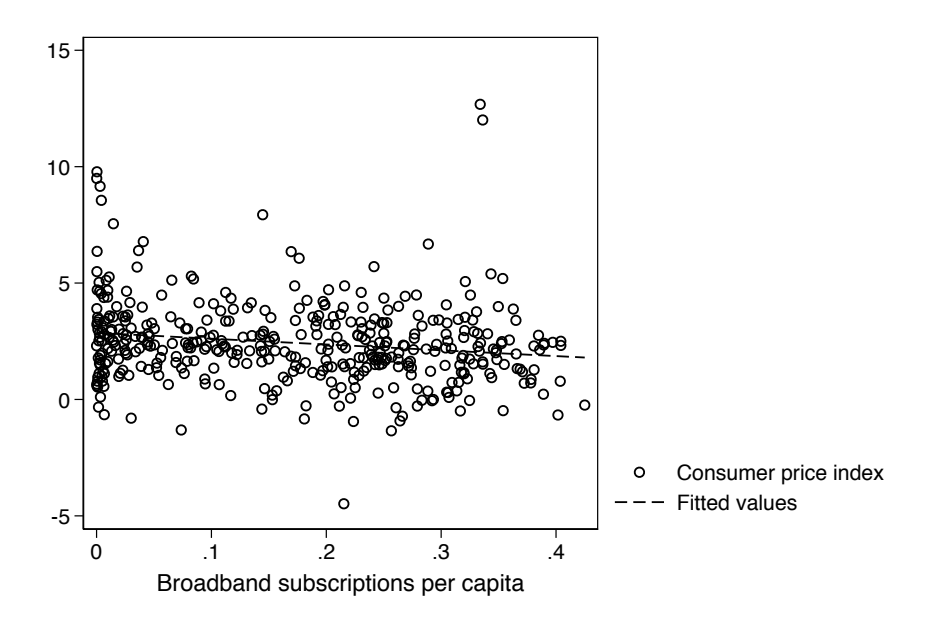

Figure 1: Scatterplot internet and inflation, full sample

Source: Data from several sources, see text for explanation.

Figure 2: Scatterplot internet and inflation, United Kingdom

<span id="page-6-1"></span>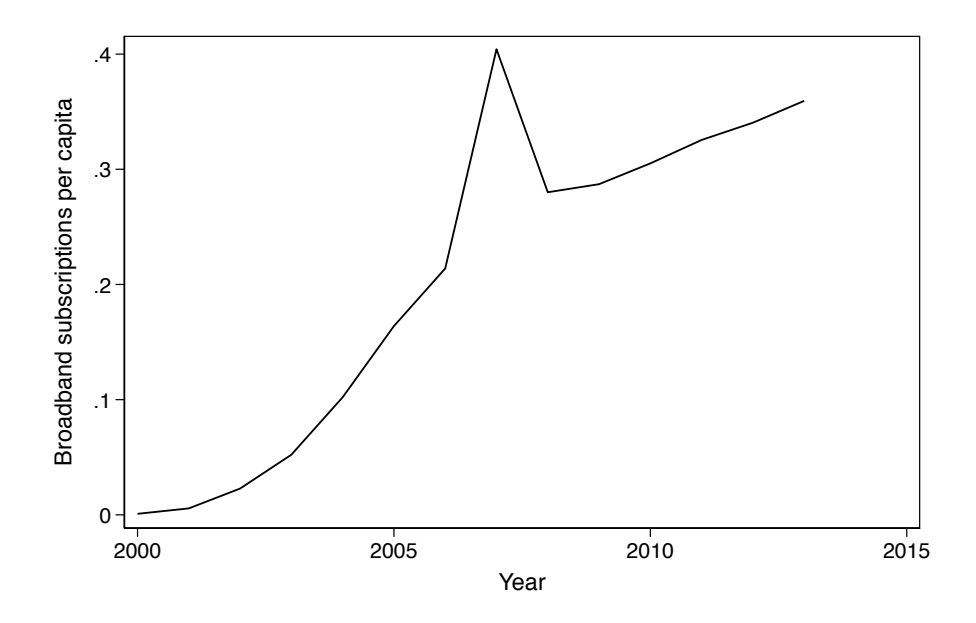

Source: Data from several sources, see text for explanation.

<span id="page-7-0"></span>

|                  | count | mean        | sd       | min         | max      |
|------------------|-------|-------------|----------|-------------|----------|
| <b>CPI</b>       | 406   | 2.434626    | 1.805303 | -4.479938   | 12.67819 |
| <b>Broadband</b> | 406   | .1710557    | .1224494 | .0000291    | .4250151 |
| Exchange rate    | 406   | 99.46332    | 10.0585  | 62.29737    | 137.1887 |
| <b>Openness</b>  | 406   | 67.17242    | 36.13533 | 16.41486    | 180.891  |
| <b>HWWI</b>      | 406   | 118.0483    | 53.92079 | 36.25427    | 195.4666 |
| Output gap       | 406   | $-.0402196$ | 3.111706 | $-12.69645$ | 9.003569 |
| Unemployment     | 406   | 7.235961    | 3.900977 | 1.8         | 27.2     |

Table 1: Descriptive statistics

Data from several sources.

HWWI measures the HWWI Commodity Price Index

Output gap indicates deviations of actual GDP from potential GDP, as a per cent of potential GDP. Internet measures fixed-broadband subscriptions, as a per cent of total population.

Exchange rate is the real effective exchange rate index (base year 2005).

Openness measures merchandise trade as percent of GD

Unemployment is the unemployment rate

<span id="page-7-1"></span>Oil price measures the price of one barrel of oil, in dollar

|                  | (1)         | (2)         | (3)         |
|------------------|-------------|-------------|-------------|
| <b>Broadband</b> | $-2.492***$ | $-8.939***$ | $-8.407***$ |
|                  | (0.792)     | (1.100)     | (1.186)     |
| Exchange rate    |             | $-0.061***$ | $-0.066***$ |
|                  |             | (0.013)     | (0.014)     |
| Openness         |             | $0.010***$  | $0.009***$  |
|                  |             | (0.002)     | (0.002)     |
| <b>HWWI</b>      |             | $0.019***$  | $0.021***$  |
|                  |             | (0.002)     | (0.002)     |
| Output gap       |             |             | $0.161***$  |
|                  |             |             | (0.037)     |
| Unemployment     |             |             | 0.002       |
|                  |             |             | (0.026)     |
| R-Squared        | 0.03        | 0.24        | 0.30        |
| N                | 406         | 406         | 406         |

Table 2: Baseline OLS regression

Source: see text for explanation.

All variables are explained in Table [1.](#page-7-0)

Robust standard errors in parenthesis.

|               | (1)      | (2)         | (3)         |
|---------------|----------|-------------|-------------|
| Broadband     | $4.248*$ | $4.214*$    | $5.158**$   |
|               | (2.161)  | (2.225)     | (2.091)     |
| Exchange rate |          | $-0.033***$ | $-0.043***$ |
|               |          | (0.011)     | (0.011)     |
| Openness      |          | $-0.005$    | $-0.011$    |
|               |          | (0.009)     | (0.009)     |
| <b>HWWI</b>   |          | $-0.012**$  | $-0.011**$  |
|               |          | (0.006)     | (0.005)     |
| Output gap    |          |             | $0.117**$   |
|               |          |             | (0.050)     |
| Unemployment  |          |             | $-0.050$    |
|               |          |             | (0.043)     |
| Time f.e.     | Yes      | Yes         | Yes         |
| Country f.e.  | Yes      | Yes         | Yes         |
| R-Squared     | 0.62     | 0.64        | 0.67        |
| N             | 406      | 406         | 406         |

<span id="page-8-0"></span>Table 3: Country and Time fixed effect regression

Source: see text for explanation.

All variables are explained in Table [1.](#page-7-0)

Robust standard errors in parenthesis.

All columns include country and year fixed effects.

Table 4: Instrumental variable regression, first stage

<span id="page-8-1"></span>

|                                    | (1)        | (2)        | (3)         |
|------------------------------------|------------|------------|-------------|
| Telephone subscriptions per capita | $-0.116**$ | $-0.115**$ | $-0.128***$ |
|                                    | (0.047)    | (0.047)    | (0.048)     |
| Exchange rate                      |            | $-0.000$   | 0.000       |
|                                    |            | (0.000)    | (0.000)     |
| <i>Openness</i>                    |            | $-0.000$   | $-0.000$    |
|                                    |            | (0.000)    | (0.000)     |
| <b>HWWI</b>                        |            | $0.002***$ | $0.002***$  |
|                                    |            | (0.000)    | (0.000)     |
| Output gap                         |            |            | 0.000       |
|                                    |            |            | (0.001)     |
| Unemployment                       |            |            | $0.002*$    |
|                                    |            |            | (0.001)     |
| Time f.e.                          | Yes        | Yes        | Yes         |
| Country f.e.                       | Yes        | Yes        | Yes         |
| R-Squared                          | 0.94       | 0.94       | 0.94        |
| N                                  | 392        | 392        | 392         |

Source: see text for explanation.

All variables are explained in Table [1.](#page-7-0)

Robust standard errors in parenthesis.

All columns include country and year fixed effects.

<span id="page-9-0"></span>

|                  | Subsample   | IV       | IV          | IV          |
|------------------|-------------|----------|-------------|-------------|
|                  | (1)         | (2)      | (3)         | (4)         |
| <b>Broadband</b> | $5.043**$   | 16.647   | 16.288      | 9.077       |
|                  | (2.140)     | (10.481) | (10.235)    | (8.401)     |
| Exchange rate    | $-0.045***$ |          | $-0.035***$ | $-0.045***$ |
|                  | (0.011)     |          | (0.011)     | (0.010)     |
| Openness         | $-0.012$    |          | $-0.004$    | $-0.012$    |
|                  | (0.010)     |          | (0.010)     | (0.009)     |
| <b>HWWI</b>      | $-0.017***$ |          | $0.311***$  | $0.291***$  |
|                  | (0.006)     |          | (0.080)     | (0.063)     |
| Output gap       | $0.125**$   |          |             | $0.126***$  |
|                  | (0.051)     |          |             | (0.047)     |
| Unemployment     | $-0.047$    |          |             | $-0.053$    |
|                  | (0.043)     |          |             | (0.042)     |
| Time f.e.        | Yes         | Yes      | Yes         | Yes         |
| Country f.e.     | Yes         | Yes      | Yes         | Yes         |
| R-Squared        | 0.67        | 0.57     | 0.59        | 0.66        |
| N                | 392         | 392      | 392         | 392         |

Table 5: Instrumental variable regression, second stage

Source: see text for explanation.

All variables are explained in Table [1.](#page-7-0)

Robust standard errors in parenthesis.

All columns include country and year fixed effects.

Column (1) uses an OLS estimator on the subsample of countries for which the instrument is available.

## <span id="page-10-0"></span>A Appendix: Sample Definition

<span id="page-10-1"></span>In the analysis we dropped Estonia, as exchange rate information is unavailable for this country. Table [A1](#page-10-1) shows that the baseline conclusions are unaffected if this country is included in the sample and the exchange rate is not used as additional control variable.

|                  | (1)         | (2)                   | (3)                   |
|------------------|-------------|-----------------------|-----------------------|
| <b>Broadband</b> | $-2.425***$ | $-8.318***$           | $-7.917***$           |
|                  | (0.787)     | (1.306)               | (1.376)               |
| Openness         |             | $0.009***$<br>(0.002) | $0.008***$<br>(0.002) |
| <b>HWWI</b>      |             | $0.016***$            | $0.017***$            |
|                  |             | (0.003)               | (0.003)               |
| Output gap       |             |                       | $0.143***$<br>(0.038) |
| Unemployment     |             |                       | $-0.014$              |
|                  |             |                       | (0.027)               |
| R-Squared        | 0.03        | 0.14                  | 0.21                  |
| N                | 419         | 419                   | 419                   |

Table A1: Baseline OLS regression, with Estonia

Source: see text for explanation.

All variables are explained in Table [1.](#page-7-0)

Robust standard errors in parenthesis.

### B Do-file

```
1 
2 
3 * Summarystat
4 * Because of missing values we create a basic estimation sample
5 
6 reg cpi internet gdpgap unemp fx tradeopen hwwi
7 \text{ gen esamp} = e(\text{sample})8 preserve
9 keep if esamp == 110 eststo clear
11 estpost sum cpi internet fx tradeopen hwwi gdpgap unemp
12 esttab using sumstat s20.tex, replace cells("count mean sd min max"
    ) noobs nonumber ///
13 varlabels(cpi "CPI" internet "Broadband" gdpgap "Output gap" unemp
   "Unemployment" fx "Exchange rate" tradeopen "Openness" hwwi "HWWI")
    ///
14 title("Descriptive statistics\label{sumstat}") ///
15 addnotes("Data from several sources." "HWWI measures the HWWI 
   Commodity Price Index" "Output gap indicates deviations of actual 
   GDP from potential GDP, as a per cent of potential GDP. "
   "Internet measures fixed-broadband subscriptions, as a per cent of 
   total population." "Exchange rate is the real effective exchange 
   rate index (base year 2005)." "Openness measures merchandise 
   trade as percent of GD" " Unemployment is the unemployment rate"
   "Oil price measures the price of one barrel of oil, in dollar")
16 
17 
18 set scheme lean1
19 scatter cpi internet || lfit cpi internet
20 graph export "scatter_s20.pdf", as(pdf) replace
21 
22 * scatter for UK
23 xtline internet if countryname == "United Kingdom", overlay
24 graph export "scatter uk s20.pdf", as(pdf) replace
25 
26 
27 
28 * Some descriptives for the text
29 ta country if cpi<0
30 ta country if cpi>10
31 ta year if countryname == "Iceland" & cpi>12
32 ta country year if internet <0.05
33 ta country year if internet >40, su(internet)
34 
35
```

```
35 
36 * Pooled OLS
37 * Should we use robust?
38 reg cpi internet fx tradeopen hwwi
39 hettest, iid rhs
40 reg cpi internet fx tradeopen hwwi gdpgap unemp
41 hettest, iid rhs
42 
43 eststo: reg cpi internet , ro
44 est save "b1", replace
45 eststo: reg cpi internet fx tradeopen hwwi , ro
46 est save "b2", replace
47 eststo: reg cpi internet fx tradeopen hwwi gdpgap unemp , ro
48 est save "b3", replace
49 eststo: reg cpi internet fx tradeopen hwwi gdpgap unemp , ro
50 est save "b4", replace
51 
52 forvalues i=1(1)4 {
53 est use "b`i'"
54 est store b`i'
55 }
56 
57 
58 estout b1 b2 b3 ///
59 using "ols_s20.tex", stats(r2 N, fmt(2 0) labels("R-Squared" "N"))
      ///
60 cells("b(star label( ) fmt(3))" " se(par label( ) fmt(3))") ///
61 varlabels(internet "Broadband" gdpgap "Output gap" unemp
   "Unemployment" fx "Exchange rate" tradeopen "Openness" hwwi "HWWI"
   ) drop( cons) ///
62 replace mlabels(none) collabels(none) ///
63 starlevels(* 0.1 ** 0.05 *** 0.01) nostardetach label msign (--)
            ///
64 varwidth(12) style(tex) ///
65 title(Baseline OLS regression \label{ols}) ///
66 prehead("\begin{table}[!h]\begin{center}" ///
67 "\begin{threeparttable}\topcaption{@title}" ///
68 "\begin{tabular}\{\odot\} c c c } \toprule " ///
69 "& (1) & (2) & (3) \\ \cmidrule(r){2-4} " ) ///
70 prefoot("\midrule" ) ///
71 postfoot("\bottomrule\end{tabular}" ///
72 "\begin{tablenotes}" ///
73 "\item Source: see text for explanation." ///
74 "\item All variables are explained in Table \ref{sumstat}." ///
75 "\item Robust standard errors in parenthesis. " ///
```

```
75 "\item Robust standard errors in parenthesis. " ///
76 "\end{tablenotes} \end{threeparttable} \end{center} \end{table}" )
77 
78 
79 * FE
80 eststo clear
81 eststo: reg cpi internet i.year i.country, ro
82 est save "b1", replace
83 eststo: reg cpi internet fx tradeopen hwwi i.year i.country , ro
84 est save "b2", replace
85 eststo: reg cpi internet fx tradeopen hwwi gdpgap unemp i.year i.
    country , ro
86 est save "b3", replace
87 eststo: reg cpi internet fx tradeopen hwwi gdpgap unemp i.year i.
    country , ro
88 est save "b4", replace
89 
90 forvalues i=1(1)4 {
91 est use "b`i'"
92 est store b`i'
93 }
94 
95 
96 estout b1 b2 b3 ///
97 using "fe s20.tex", stats(r2 N, fmt(2 0) labels("R-Squared" "N"))
    ///
98 cells("b(star label( ) fmt(3))" " se(par label( ) fmt(3))") ///
99 varlabels(internet "Broadband" gdpgap "Output gap" unemp
    "Unemployment" fx "Exchange rate" tradeopen "Openness" hwwi "HWWI"
    ) keep(internet fx tradeopen hwwi gdpgap unemp ) ///
100 replace mlabels(none) collabels(none) ///
101 starlevels( * 0.1 ** 0.05 *** 0.01) nostardetach label msign (--)
             ///
102 varwidth(12) style(tex) ///
103 title(Country and Time fixed effect regression \label{fe}) ///
104 prehead("\begin{table}[!h]\begin{center}" ///
105 "\begin{threeparttable}\topcaption{@title}" ///
106 "\begin{tabular}{@{}l c c c } \toprule " ///
107 "& (1) & (2) & (3) \\ \cmidrule(r){2-4} " ) ///
108 prefoot("\midrule" ///
109 "Time f.e. & Yes & Yes & Yes \\ " ///
110 "Country f.e. & Yes & Yes & Yes \\\midrule ") ///
```

```
110 "Country f.e. & Yes & Yes & Yes \\\midrule ") ///
111 postfoot("\bottomrule\end{tabular}" ///
112 "\begin{tablenotes}" ///
113 "\item Source: see text for explanation." ///
114 "\item All variables are explained in Table \ref{sumstat}." ///
115 "\item Robust standard errors in parenthesis. " ///
116 "\item All columns include country and year fixed effects. " ///
117 "\end{tablenotes} \end{threeparttable} \end{center} \end{table}" )
118 
119 * IV – first stage
120 
121 eststo clear
122 ivregress 2sls cpi (internet=phone) fx tradeopen hwwi gdpgap unemp
    i.year i.country , ro
123 eststo: reg internet phone i.year i.country if e(sample), ro
124 est save "b1", replace
125 eststo: reg internet phone fx tradeopen hwwi i.year i.country if e
    (sample), ro
126 est save "b2", replace
127 eststo: reg internet phone fx tradeopen hwwi gdpgap unemp i.year i.
    country if e(sample), ro
128 est save "b3", replace
129 
130 forvalues i=1(1)3 {
131 est use "b`i'"
132 est store b`i'
133 }
134 
135 
136 estout b1 b2 b3 ///
137 using "iv_first_s20.tex", stats(r2 N, fmt(2 0) labels("R-Squared"
    "N")) ///
138 cells("b(star label( ) fmt(3))" " se(par label( ) fmt(3))") ///
139 varlabels(internet "Broadband" gdpgap "Output gap" unemp
    "Unemployment" fx "Exchange rate" tradeopen "Openness" hwwi "HWWI"
    ) keep(phone fx tradeopen hwwi gdpgap unemp ) ///
140 replace mlabels(none) collabels(none) ///
141 starlevels(* 0.1 ** 0.05 *** 0.01) nostardetach label msign (--)
             ///
142 varwidth(12) style(tex) ///
143 title(Instrumental variable regression, first stage \label{ivfirst
    }) ///
144 prehead("\begin{table}[!h]\begin{center}" ///
```

```
144 prehead("\begin{table}[!h]\begin{center}" ///
145 "\begin{threeparttable}\topcaption{@title}" ///
146 "\begin{tabular}{@{}l c c c } \toprule " ///
147 "& (1) & (2) & (3) \\ \cmidrule(r){2-4} " ) ///
148 prefoot("\midrule" ///
149 "Time f.e. & Yes & Yes & Yes \\ " ///
150 "Country f.e. & Yes & Yes & Yes \\\midrule ") ///
151 postfoot("\bottomrule\end{tabular}" ///
152 "\begin{tablenotes}" ///
153 "\item Source: see text for explanation." ///
154 "\item All variables are explained in Table \ref{sumstat}." ///
155 "\item Robust standard errors in parenthesis. " ///
156 "\item All columns include country and year fixed effects. " ///
157 "\end{tablenotes} \end{threeparttable} \end{center} \end{table}" )
158 
159 
160 
161 
162 
163 
164 \times IV - second stage
165 
166 eststo clear
167 ivregress 2sls cpi (internet=phone) fx tradeopen hwwi gdpgap unemp
    i.year i.country , ro
168 eststo: reg cpi internet fx tradeopen hwwi gdpgap unemp i.year i.
    country if e(sample), ro
169 est save "b1", replace
170 eststo: ivregress 2sls cpi (internet=phone) i.year i.country if e(
    sample), ro
171 est save "b2", replace
172 eststo: ivregress 2sls cpi (internet=phone) fx tradeopen hwwi i.
    year i.country if e(sample), ro
173 est save "b3", replace
174 eststo: ivregress 2sls cpi (internet=phone) fx tradeopen hwwi
    gdpgap unemp i.year i.country if e(sample), ro
175 est save "b4", replace
176 
177 forvalues i=1(1)4 {
178 est use "b`i'"
179 est store b`i'
180 }
181 
182
```

```
182 
183 estout b1 b2 b3 b4 ///
184 using "iv s20.tex", stats(r2 N, fmt(2 0) labels("R-Squared" "N"))
    ///
185 cells("b(star label( ) fmt(3))" " se(par label( ) fmt(3))") ///
186 varlabels(internet "Broadband" gdpgap "Output gap" unemp
    "Unemployment" fx "Exchange rate" tradeopen "Openness" hwwi "HWWI"
    ) keep(internet fx tradeopen hwwi gdpgap unemp ) ///
187 replace mlabels(none) collabels(none) ///
188 starlevels( * 0.1 ** 0.05 *** 0.01) nostardetach label msign (--)
             ///
189 varwidth(12) style(tex) ///
190 title(Instrumental variable regression, second stage \label{ivsec})
     ///
191 prehead("\begin{table}[!h]\begin{center}" ///
192 "\begin{threeparttable}\topcaption{@title}" ///
193 "\begin{tabular}{@{}l c c c c } \toprule " ///
194 "& Subsample & IV & IV & IV \\ \cmidrule(r){2-5} " ///
195 "& (1) & (2) & (3) & (4) \\ \midrule " ) ///
196 prefoot("\midrule" ///
197 "Time f.e. & Yes & Yes & Yes & Yes \\ " ///
198 "Country f.e. & Yes & Yes & Yes & Yes \\\midrule ") ///
199 postfoot("\bottomrule\end{tabular}" ///
200 "\begin{tablenotes}" ///
201 "\item Source: see text for explanation." ///
202 "\item All variables are explained in Table \ref{sumstat}." ///
203 "\item Robust standard errors in parenthesis. " ///
204 "\item All columns include country and year fixed effects. " ///
205 "\item Column (1) uses an OLS estimator on the subsample of 
    countries for which the instrument is available. " ///
206 "\end{tablenotes} \end{threeparttable} \end{center} \end{table}" )
207 
208 
209 
210 
211 
212 
213 
214 
215 
216 
217 
218
```

```
218 
219 restore
220 
221 
222 
223 
224 
225 
226 
227 
228 
229 
230 * Pooled OLS
231 eststo clear
232 reg cpi internet tradeopen hwwi gdpgap unemp 
233 cap drop esamp
234 gen esamp = e(sample)
235 keep if esamp
236 eststo: reg cpi internet , ro
237 est save "b1", replace
238 eststo: reg cpi internet tradeopen hwwi , ro
239 est save "b2", replace
240 eststo: reg cpi internet tradeopen hwwi gdpgap unemp , ro
241 est save "b3", replace
242 eststo: reg cpi internet fx tradeopen hwwi gdpgap unemp oilprice i.
    year, ro
243 est save "b4", replace
244 
245 
246 forvalues i=1(1)4 {
247 est use "b`i'"
248 est store b`i'
249 }
250 
251 
252 
253 estout b1 b2 b3 ///
254 using "ols_estonia_s20.tex", stats(r2 N, fmt(2 0) labels(
    "R-Squared" "N")) ///
255 cells("b(star label( ) fmt(3))" " se(par label( ) fmt(3))") ///
256 varlabels(internet "Broadband" gdpgap "Output gap" unemp
    "Unemployment" fx "Exchange rate" tradeopen "Openness" hwwi "HWWI"
       drop(cons) ///
257 replace mlabels(none) collabels(none) ///
258 starlevels(* 0.1 ** 0.05 *** 0.01) nostardetach label msign (--)
             ///
```